## **Forum: Dépannage**

**Topic: Supprimer le chiffrement automatique sur W10 pro Subject: Re: Supprimer le chiffrement automatique sur W10 pro** Publié par: Speedy Contribution le : 05/04/2020 11:40:57

## @GillesD

Non les fichiers ne sont pas forcément sur les disques durs externes, le cryptage se fait sur mon PC dès que je veux les copier ou les déplacer dans un dossier.

Les 2 images que tu vois sur mon exemple ci-joint je viens de les travailler avec ACDSee puis je les ai "enregistrées sous" dans le dossier "blagues" que j'ai sur le bureau. Voilà tout !

## **Fichier(s) attaché(s)**:

 **copie cadenas.jpg** (576.24 KB)

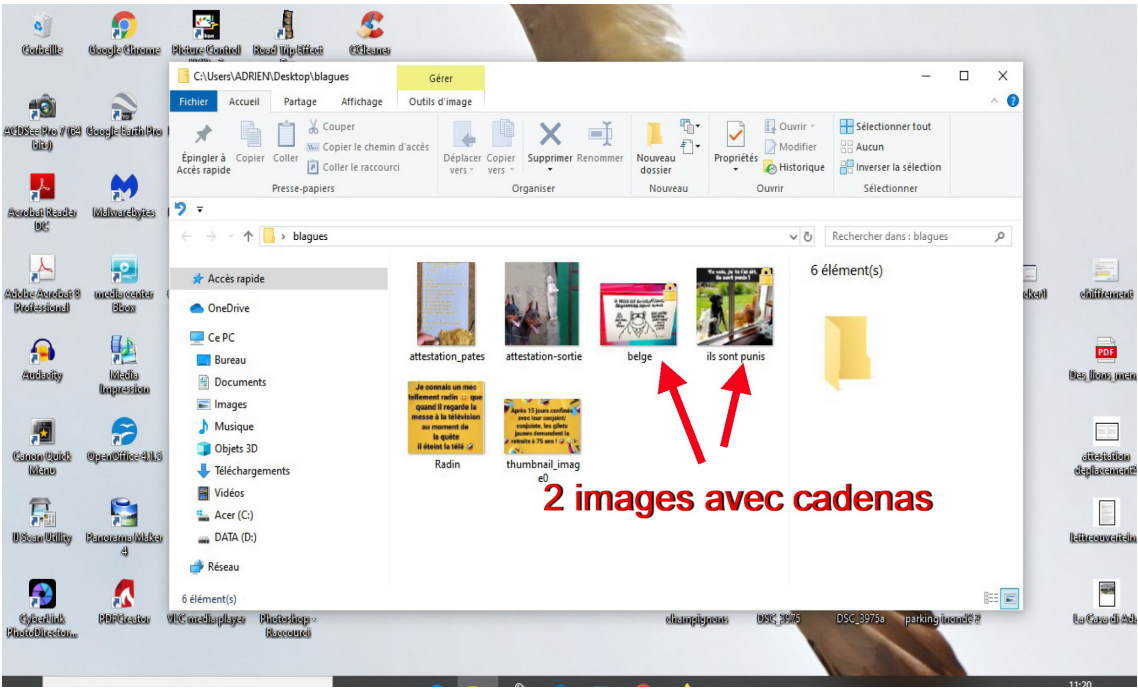